令和 4 年7月20日

生徒・保護者 様

富山県立富山商業高等学校長 土肥 恵一

## 「富山県 GIGA スクール運営支援センター」の開設について(ご案内)

日頃より本校教育活動にご理解・ご協力を賜り、厚くお礼申しあげます。

学校から生徒へ貸与しております、1人1台タブレット端末に関するお問い合わせに対応するため、「富山 県 GIGA スクール運営支援センター」が令和 4 年 7 月 21 日より開設されることになりました。 お問い合わせ頂ける内容やお問い合わせ方法につきましては、以下のとおりです。

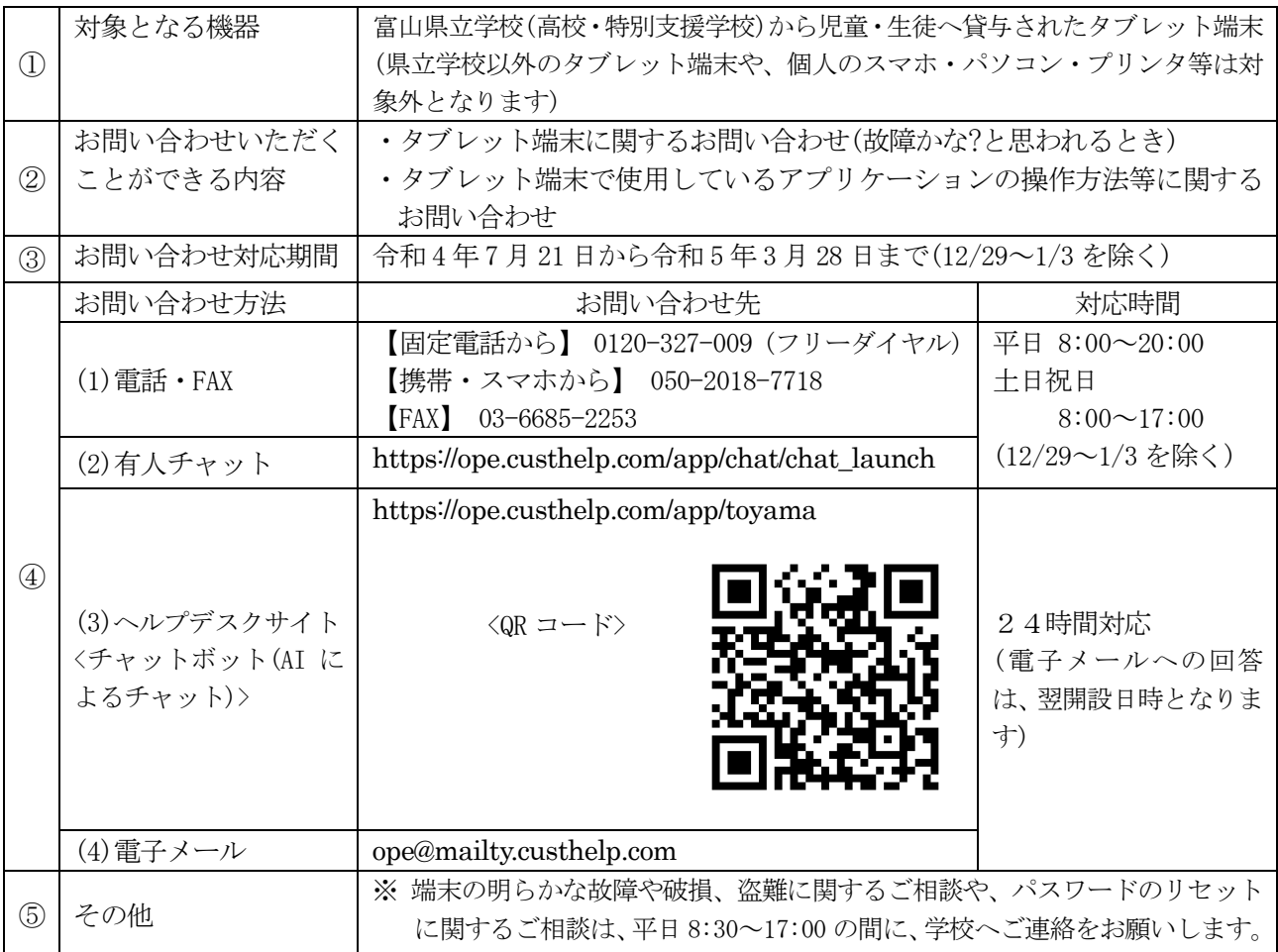

<サービスご利用にあたってのお願い> お問い合わせの際には、まず以下の内容をお伝えください。

<お伝えいただきたい項目(例) > ・自治体名:富山県 ・学校名:「富山県立富山商業高等学校」 ・区分:「生徒」または「保護者」 ・名前:「富山 太郎」 ・事象発生日:「令和 4 年○月○日」 ・発生観劇:「端末(タブレット機種名)」または「アプリ名」 ・発生場所: 例)「自宅にて」 ・発生状況: 例)「Word でグラフを作成する方法が分からない」 等

※電子メール、FAX の場合は、上記項目に加えてご質問の内容を記載してください。